<span id="page-0-0"></span>[Motivation](#page-2-0)

[Definition](#page-3-0)

[Example -](#page-4-0) Factorial

How [Recursion](#page-9-0) Works

[Example - List](#page-13-0) Sum

[How to Use](#page-16-0) Recursion

[Example - List](#page-17-0) Append

Recursive Helper [Functions](#page-22-0)

[Example -](#page-28-0) Fibonacci

[Recursion vs.](#page-32-0) Iteration

# COMP2521 23T3 Recursion

Kevin Luxa cs2521@cse.unsw.edu.au

### [Motivation](#page-2-0)

- [Definition](#page-3-0)
- [Example -](#page-4-0) Factorial
- How [Recursion](#page-9-0) Works
- [Example List](#page-13-0) Sum
- [How to Use](#page-16-0) Recursion
- [Example List](#page-17-0) Append
- Recursive Helper [Functions](#page-22-0)
- [Example -](#page-28-0) Fibonacci
- [Recursion vs.](#page-32-0) Iteration

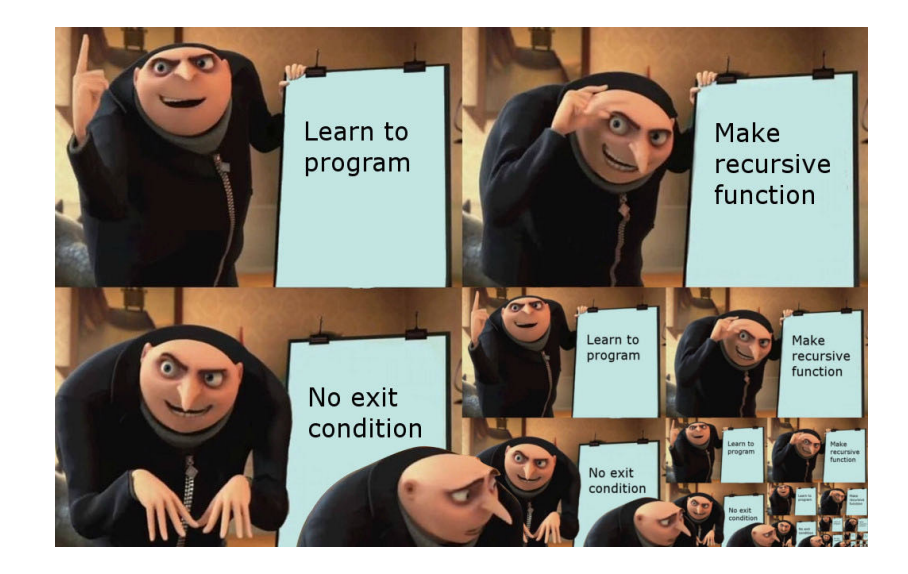

# Recursion

### [Motivation](#page-2-0)

<span id="page-2-0"></span>[COMP2521](#page-0-0) 23T3

- [Definition](#page-3-0)
- [Example -](#page-4-0) Factorial
- [Recursion](#page-9-0) Works
- [Example List](#page-13-0)
- [How to Use](#page-16-0) Recursion
- [Example List](#page-17-0) Append
- Recursive
- [Example -](#page-28-0)
- [Recursion vs.](#page-32-0) Iteration
- Recursion is a fundamental idea in computer science
- Recursion is a technique that can be used to produce logically simple and elegant solutions
- Problems on some data structures are easily solved with recursion but are more difficult to solve with iteration
- Learning and practicing recursion will improve your logical thinking skills

# Definition

#### <span id="page-3-0"></span>[Motivation](#page-2-0)

### [Definition](#page-3-0)

- [Example -](#page-4-0) Factorial
- [Recursion](#page-9-0) Works
- [Example List](#page-13-0) Sum
- [How to Use](#page-16-0) Recursion
- [Example List](#page-17-0) Append
- Recursive Helper
- [Example -](#page-28-0)
- [Recursion vs.](#page-32-0)
- Recursion is a powerful problem solving strategy where problems are solved by solving smaller instances of the same problem
	- Solving a problem recursively in a program involves writing functions that call themselves from within their own code

### [Motivation](#page-2-0)

[Definition](#page-3-0)

### [Example -](#page-4-0) Factorial

How [Recursion](#page-9-0) Works

[Example - List](#page-13-0) Sum

[How to Use](#page-16-0) Recursion

[Example - List](#page-17-0) Append

Recursive Helper [Functions](#page-22-0)

[Example -](#page-28-0) Fibonacci

[Recursion vs.](#page-32-0) Iteration

### <span id="page-4-0"></span>Simple example: computing factorial (*n*!)

•  $0! = 1$ 

•  $1! = 1$ 

- $2! = 2 \times 1$
- $3! = 3 \times 2 \times 1$
- . . .

$$
(n-1)! = (n-1) \times \cdots \times 3 \times 2 \times 1
$$

$$
• (n)! = n \times (n-1) \times \cdots \times 3 \times 2 \times 1
$$

### [Motivation](#page-2-0)

[Definition](#page-3-0)

### [Example -](#page-4-0) Factorial

How [Recursion](#page-9-0) Works

[Example - List](#page-13-0) Sum

[How to Use](#page-16-0) Recursion

[Example - List](#page-17-0) Append

Recursive Helper [Functions](#page-22-0)

[Example -](#page-28-0) Fibonacci

[Recursion vs.](#page-32-0) Iteration

### Simple example: computing factorial (*n*!)

•  $0! = 1$ 

•  $1! = 1$ 

- $2! = 2 \times 1$
- $3! = 3 \times 2 \times 1$
- . . .

\n- $$
(n-1)! = (n-1) \times \cdots \times 3 \times 2 \times 1
$$
\n- $(n)! = n \times (n-1) \times \cdots \times 3 \times 2 \times 1$
\n

$$
n! = n \times (n-1)!
$$

[Motivation](#page-2-0)

[Definition](#page-3-0)

### [Example -](#page-4-0) Factorial

How [Recursion](#page-9-0) Works

[Example - List](#page-13-0) Sum

[How to Use](#page-16-0) Recursion

[Example - List](#page-17-0) Append

Recursive Helper [Functions](#page-22-0)

[Example -](#page-28-0) Fibonacci

[Recursion vs.](#page-32-0) Iteration

### Example:

```
factorial(3) = 3 * factorial(2)
                = 3 \times (2 \times factorial(1))= 3 * (2 * (1 * factorial(0)))= 3 \times (2 \times (1 \times 1))= 3 \times (2 \times 1)= 3 * 2= 6
```
### [Motivation](#page-2-0)

[Definition](#page-3-0)

### [Example -](#page-4-0) Factorial

How [Recursion](#page-9-0) Works

[Example - List](#page-13-0) Sum

[How to Use](#page-16-0) Recursion

[Example - List](#page-17-0) Append

Recursive Helper [Functions](#page-22-0)

[Example -](#page-28-0) Fibonacci

}

[Recursion vs.](#page-32-0) Iteration

### Recursive factorial:

```
int factorial(int n) {
    if (n == 0) {
        return 1;
    } else {
        return n * factorial(n - 1);
    }
```
### [Motivation](#page-2-0)

[Definition](#page-3-0)

### [Example -](#page-4-0) Factorial

How [Recursion](#page-9-0) Works

[Example - List](#page-13-0) Sum

[How to Use](#page-16-0) Recursion

[Example - List](#page-17-0) Append

Recursive Helper [Functions](#page-22-0)

[Example -](#page-28-0) Fibonacci

[Recursion vs.](#page-32-0) Iteration

### base case (or *stopping case*) no recursive call is needed

recursive case

calls the function on a smaller version of the problem

# Some Terminology

#### <span id="page-9-0"></span>[COMP2521](#page-0-0) 23T3

- [Motivation](#page-2-0)
- [Definition](#page-3-0)
- [Example -](#page-4-0)
- How [Recursion](#page-9-0) Works
- [Example List](#page-13-0)
- [How to Use](#page-16-0) Recursion
- [Example List](#page-17-0) Append
- Recursive
- [Example -](#page-28-0) Fibonacci
- [Recursion vs.](#page-32-0) Iteration
- Recursion involves a function calling itself
- Won't the program get confused?
- No, because each call to the function is a separate instance
	- Each function call creates a new mini-environment
	- This holds all of the data needed by the function
		- Local variables
- The mini-environments are called stack frames
	- They are created as part of the function call
	- They are removed when the function returns

### [COMP2521](#page-0-0) 23T3

[Motivation](#page-2-0)

[Definition](#page-3-0)

[Example -](#page-4-0) Factorial

How [Recursion](#page-9-0) Works

[Example - List](#page-13-0) Sum

[How to Use](#page-16-0) Recursion

[Example - List](#page-17-0) Append

Recursive

[Example -](#page-28-0) Fibonacci

[Recursion vs.](#page-32-0) Iteration

### Consider the following program:

**int** main(**void**) {  $a(5)$ ; } **void** a(**int** val) { b(val); }

**void** b(**int** val) { printf("%d**\n**", val); }

### This is how the state of the stack changes:

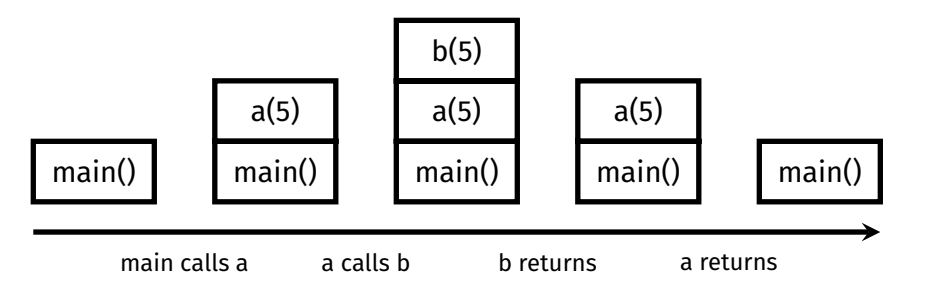

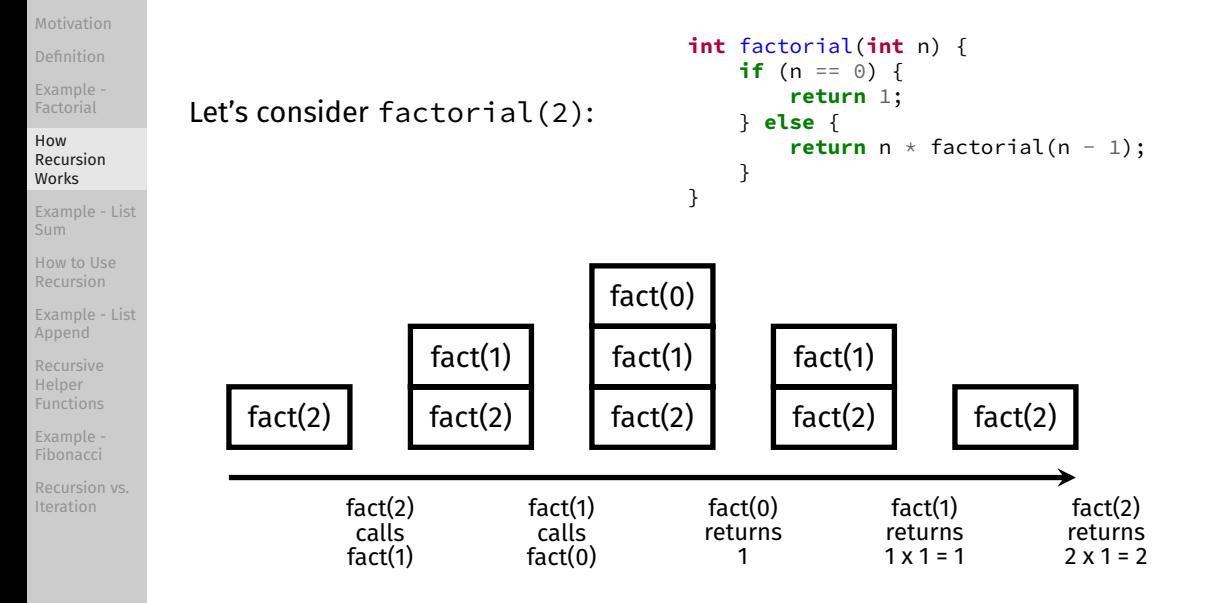

#### [COMP2521](#page-0-0) 23T3

### [COMP2521](#page-0-0) 23T3

- [Motivation](#page-2-0)
- [Definition](#page-3-0)
- [Example -](#page-4-0) Factorial

#### How [Recursion](#page-9-0) Works

- [Example List](#page-13-0) Sum
- [How to Use](#page-16-0) Recursion
- [Example List](#page-17-0) Append
- Recursive Helper
- [Example -](#page-28-0) Fibonacci
- [Recursion vs.](#page-32-0) Iteration

When the stack is growing, that is called "winding"

When the stack is shrinking, that is called "unwinding"

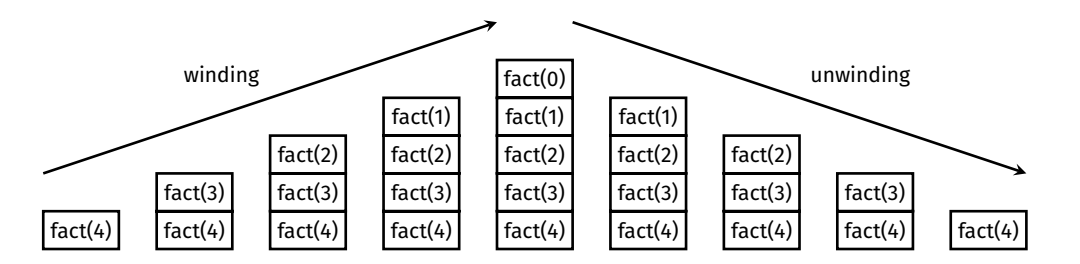

# Example - Summing a List

### [Motivation](#page-2-0)

<span id="page-13-0"></span>[COMP2521](#page-0-0) 23T3

[Definition](#page-3-0)

[Example -](#page-4-0) Factorial

[Recursion](#page-9-0) Works

### [Example - List](#page-13-0) Sum

[How to Use](#page-16-0) Recursion

[Example - List](#page-17-0) Append

Recursive Helper

[Example -](#page-28-0)

[Recursion vs.](#page-32-0) Iteration

Another simple example: summing integer values in a list

- Base case: empty list
	- Sum of an empty list is zero
- Non-empty lists
	- I can't solve the whole problem directly
	- But I do know the first value in the list
	- And if I can sum the rest of the list (smaller than whole list)
	- Then I can add the first value to the sum of the rest of the list, giving the sum of the whole list

[Motivation](#page-2-0)

[Definition](#page-3-0)

[Example -](#page-4-0) Factorial

How [Recursion](#page-9-0) Works

[Example - List](#page-13-0) Sum

[How to Use](#page-16-0) Recursion

[Example - List](#page-17-0) Append

Recursive Helper [Functions](#page-22-0)

[Example -](#page-28-0) Fibonacci

[Recursion vs.](#page-32-0) Iteration

# Example - Summing a List

### Example:

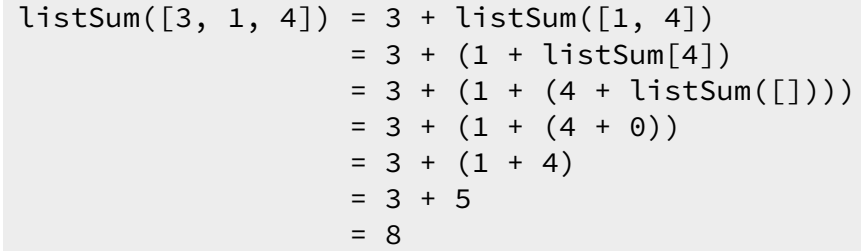

### [Motivation](#page-2-0)

[Definition](#page-3-0)

[Example -](#page-4-0) Factorial

How [Recursion](#page-9-0) Works

#### [Example - List](#page-13-0) Sum

}

}

[How to Use](#page-16-0) Recursion

[Example - List](#page-17-0) Append

Recursive Helper [Functions](#page-22-0)

[Example -](#page-28-0) Fibonacci

[Recursion vs.](#page-32-0)

```
struct node {
    int value;
    struct node *next;
```
# Example - Summing a List

```
int listSum(struct node *list) {
    if (list == NULL) {
        return 0;
    } else {
        return list->value + listSum(list->next);
    }
```
- <span id="page-16-0"></span>[Motivation](#page-2-0)
- [Definition](#page-3-0)
- [Example -](#page-4-0) Factorial
- [Recursion](#page-9-0) Works
- [Example List](#page-13-0)

### [How to Use](#page-16-0) Recursion

- [Example List](#page-17-0) Append
- Recursive
- [Example -](#page-28-0)
- [Recursion vs.](#page-32-0) Iteration

### • Consider whether using recursion is appropriate

• Can the solution be expressed in terms of a smaller instance of the same problem?

How to Write a Recursive Function

- Identify the base case
- Think about how the problem can be reduced
- Think about how results can be built from the base + recursive cases

### [Motivation](#page-2-0)

<span id="page-17-0"></span>[COMP2521](#page-0-0) 23T3

[Definition](#page-3-0)

[Example -](#page-4-0) Factorial

How [Recursion](#page-9-0) Works

[Example - List](#page-13-0) Sum

[How to Use](#page-16-0) Recursion

### [Example - List](#page-17-0) Append

}

Recursive Helper [Functions](#page-22-0)

[Example -](#page-28-0) Fibonacci

[Recursion vs.](#page-32-0)

### Let's implement this function:

```
struct node *listAppend(struct node *list, int value) {
    ...
```
listAppend should insert the given value at the end of the given list and return a pointer to the start of the updated list.

### [Motivation](#page-2-0)

[COMP2521](#page-0-0) 23T3

```
Definition
```

```
Example -
Factorial
```

```
How
Recursion
Works
```

```
Example - List
Sum
```

```
How to Use
Recursion
```

```
Example - List
Append
```

```
Recursive
Helper
Functions
```
}

```
Example -
Fibonacci
```

```
Recursion vs.
Iteration
```
### What's wrong with this?

```
struct node *listAppend(struct node *list, int value) {
    if (list == NULL) {
        return newNode(value);
    } else {
        listAppend(list->next, value);
        return list;
    }
```
### [Motivation](#page-2-0)

[COMP2521](#page-0-0) 23T3

```
Definition
```

```
Example -
Factorial
```

```
How
Recursion
Works
```

```
Example - List
Sum
```

```
How to Use
Recursion
```
### [Example - List](#page-17-0) Append

```
Recursive
Helper
```

```
Example -
Fibonacci
```

```
Recursion vs.
```
### What's wrong with this?

```
struct node *listAppend(struct node *list, int value) {
    if (list == NULL) {
        return newNode(value);
    } else {
        listAppend(list->next, value);
        return list;
    }
}
```
If list->next is NULL, the new node does not get attached to the list.

### 23T3 [Motivation](#page-2-0)

[COMP2521](#page-0-0)

[Definition](#page-3-0)

[Example -](#page-4-0) Factorial

How [Recursion](#page-9-0) Works

[Example - List](#page-13-0) Sum

[How to Use](#page-16-0) Recursion

### [Example - List](#page-17-0) Append

Recursive

[Example -](#page-28-0) Fibonacci

[Recursion vs.](#page-32-0)

```
struct node *listAppend(struct node *list, int value) {
    if (list == NULL) {
        return newNode(value);
    } else if (list->next == NULL) {
        list \rightarrow next = newNode(value);return list;
    } else {
        listAppend(list->next, value);
        return list;
    }
}
```
This works, but is not very elegant, as it repeats the call to newNode and repeats return list.

#### [COMP2521](#page-0-0) 23T3

[Motivation](#page-2-0)

```
Definition
```
[Example -](#page-4-0) Factorial

How [Recursion](#page-9-0) Works

[Example - List](#page-13-0) Sum

[How to Use](#page-16-0) Recursion

```
Example - List
Append
```
Recursive Helper [Functions](#page-22-0)

[Example -](#page-28-0) Fibonacci

[Recursion vs.](#page-32-0)

### A more elegant solution:

```
struct node *listAppend(struct node *list, int value) {
    if (list == NULL) {
        return newNode(value);
    } else {
        list->next = listAppend(list->next, value);
        return list;
    }
}
```
- <span id="page-22-0"></span>[Motivation](#page-2-0)
- [Definition](#page-3-0)
- [Example -](#page-4-0) Factorial
- [Recursion](#page-9-0) Works
- [Example List](#page-13-0) Sum
- [How to Use](#page-16-0) Recursion
- [Example List](#page-17-0) Append

### Recursive Helper [Functions](#page-22-0)

- [Example -](#page-28-0)
- [Recursion vs.](#page-32-0) Iteration

# Recursive Helper Functions

Sometimes, recursive solutions require recursive helper functions

- Data structure uses a "wrapper" struct
- Recursive function needs to take in extra information (e.g., state)

### [Motivation](#page-2-0)

[Definition](#page-3-0)

[Example -](#page-4-0) Factorial

How [Recursion](#page-9-0) Works

[Example - List](#page-13-0)

[How to Use](#page-16-0) Recursion

[Example - List](#page-17-0) Append

Recursive Helper [Functions](#page-22-0)

[Example -](#page-28-0)

[Recursion vs.](#page-32-0)

### Consider the following list representation:

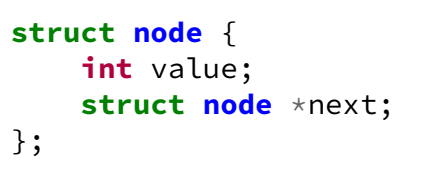

```
struct list {
    struct node *head;
};
```
Let's implement this function:

head

3 ●╅┪1 ●╈┪<sub>4</sub>

**void** listAppend(**struct list** \*list, **int** value);

# Recursive Helper Functions

Wrapper structs

[Motivation](#page-2-0)

[Definition](#page-3-0)

[Example -](#page-4-0) Factorial

[Recursion](#page-9-0) Works

[Example - List](#page-13-0) Sum

[How to Use](#page-16-0) Recursion

[Example - List](#page-17-0) Append

Recursive Helper [Functions](#page-22-0)

[Example -](#page-28-0) Fibonacci

[Recursion vs.](#page-32-0) Iteration

# Recursive Helper Functions

Wrapper structs

### **void** listAppend(**struct list** \*list, **int** value);

We can't recurse with this function because our recursive function needs to take in a struct node pointer.

Solution: Use a recursive helper function!

### [Motivation](#page-2-0)

```
Definition
```

```
Example -
Factorial
```

```
How
Recursion
Works
```

```
Example - List
Sum
```

```
How to Use
Recursion
```

```
Example - List
Append
```

```
Recursive
Helper
Functions
```
[Example -](#page-28-0) Fibonacci

```
Recursion vs.
```
# Recursive Helper Functions

Wrapper structs

```
void listAppend(struct list *list, int value) {
    list->head = doListAppend(list->head, value);
}
struct node *doListAppend(struct node *node, int value) {
   if (node == NULL) {
        return newNode(value);
    } else {
        node->next = doListAppend(node->next, value);
```
**return** node;

}

}

Our convention for naming recursive helper functions is to prepend "do" to the name of the original function.

# Recursive Helper Functions

Passing extra information

### 23T3 [Motivation](#page-2-0)

[COMP2521](#page-0-0)

[Definition](#page-3-0)

[Example -](#page-4-0) Factorial

[Recursion](#page-9-0) Works

[Example - List](#page-13-0) Sum

[How to Use](#page-16-0) Recursion

[Example - List](#page-17-0) Append

Recursive Helper [Functions](#page-22-0)

[Example -](#page-28-0)

[Recursion vs.](#page-32-0)

### Problem:

• Print a linked list in a numbered list format, starting from 1.

**void** printNumberedList(**struct node** \*list);

### Example:

- Suppose the input list contains the following elements: [11, 9, 2023]
- We expect the following output:
	- 1. 11
	- 2. 9
	- 3. 2023

[Motivation](#page-2-0)

[Definition](#page-3-0)

[Example -](#page-4-0) Factorial

How [Recursion](#page-9-0) Works

[Example - List](#page-13-0)

[How to Use](#page-16-0) Recursion

[Example - List](#page-17-0) Append

Recursive Helper [Functions](#page-22-0)

[Example -](#page-28-0) Fibonacci

[Recursion vs.](#page-32-0)

# We need to keep track of the current number.

### Solution:

}

• Use a recursive helper function that takes in an extra integer

```
void printNumberedList(struct node *list) {
    doPrintNumberedList(list, 1);
}
```

```
void doPrintNumberedList(struct node *list, int num) {
    if (list == NULL) return;
```

```
print("%d. %d\n", num, list->value);
doPrintNumberedList(list->next, num + 1);
```
Recursive Helper Functions

Passing extra information

# Example - Fibonacci

#### <span id="page-28-0"></span>[COMP2521](#page-0-0) 23T3

[Motivation](#page-2-0)

[Definition](#page-3-0)

[Example -](#page-4-0) Factorial

How [Recursion](#page-9-0) Works

[Example - List](#page-13-0) Sum

[How to Use](#page-16-0) Recursion

[Example - List](#page-17-0) Append

Recursive Helper [Functions](#page-22-0)

### [Example -](#page-28-0) Fibonacci

[Recursion vs.](#page-32-0)

### Although recursive solutions are often simple and elegant, they can be horribly inefficient!

Example: Computing Fibonacci numbers

 $F(0) = 0$  $F(1) = 1$  $F(n) = F(n-1) + F(n-2)$ 

# Example - Fibonacci

### [COMP2521](#page-0-0) 23T3

[Motivation](#page-2-0)

[Definition](#page-3-0)

[Example -](#page-4-0) Factorial

How [Recursion](#page-9-0) Works

[Example - List](#page-13-0) Sum

[How to Use](#page-16-0) Recursion

[Example - List](#page-17-0) Append

Recursive Helper [Functions](#page-22-0)

[Example -](#page-28-0) Fibonacci

[Recursion vs.](#page-32-0) Iteration

}

### Recursive Fibonacci:

```
int fib(int n) {
    if (n == \odot) {
        return 0;
    } else if (n == 1) {
        return 1;
    } else {
        return fib(n - 1) + fib(n - 2);
    }
```
[Motivation](#page-2-0)

[Definition](#page-3-0)

[Example -](#page-4-0) Factorial

[Recursion](#page-9-0) Works

[Example - List](#page-13-0)

[How to Use](#page-16-0) Recursion

[Example - List](#page-17-0) Append

Recursive

[Example -](#page-28-0) Fibonacci

[Recursion vs.](#page-32-0)

The number of recursive calls, and hence the time taken by the function, grows exponentially as n increases.

### Computation of  $fib(5)$ :

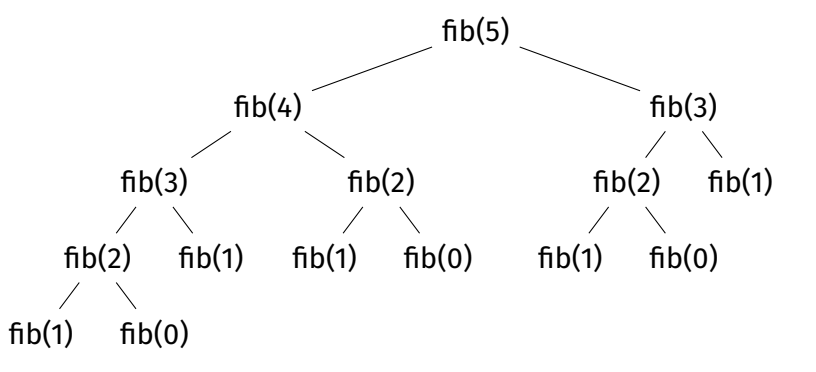

# Example - Fibonacci

#### [COMP2521](#page-0-0) 23T3

[Motivation](#page-2-0)

[Definition](#page-3-0)

[Example -](#page-4-0) Factorial

How [Recursion](#page-9-0) Works

[Example - List](#page-13-0) Sum

[How to Use](#page-16-0) Recursion

```
Example - List
Append
```
Recursive Helper [Functions](#page-22-0)

[Example -](#page-28-0) Fibonacci

[Recursion vs.](#page-32-0)

}

### Much more efficient iterative implementation:

```
int fib(int n) {
    if (n == 0) return 0;
    if (n == 1) return 1;
```

```
int prevPrev = 0;
int prev = 1;
int curr = 1;for (int i = 2; i \le n; i++) {
    curr = prev + prevPrev;prevPrev = prev;
    prev = curr;}
```
**return** curr;

# Recursion vs. Iteration

#### <span id="page-32-0"></span>[COMP2521](#page-0-0) 23T3

- [Motivation](#page-2-0)
- [Definition](#page-3-0)
- [Example -](#page-4-0) Factorial
- [Recursion](#page-9-0) Works
- [Example List](#page-13-0) Sum
- [How to Use](#page-16-0) Recursion
- [Example List](#page-17-0) Append
- Recursive Helper
- [Example -](#page-28-0)

[Recursion vs.](#page-32-0) Iteration

- If there is a simple iterative solution, a recursive solution will generally be slower
	- Due to a stack frame needing to be created for each function call
- A recursive solution will generally use more memory than an iterative solution

<span id="page-33-0"></span>[Motivation](#page-2-0)

[Definition](#page-3-0)

[Example -](#page-4-0) Factorial

How [Recursion](#page-9-0) Works

[Example - List](#page-13-0) Sum

[How to Use](#page-16-0) Recursion

[Example - List](#page-17-0) Append

Recursive Helper [Functions](#page-22-0)

[Example -](#page-28-0) Fibonacci

[Recursion vs.](#page-32-0) Iteration

### <https://forms.office.com/r/aPF09YHZ3X>

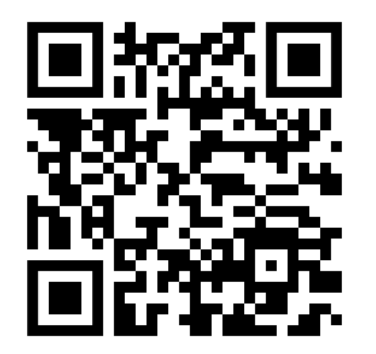

Feedback